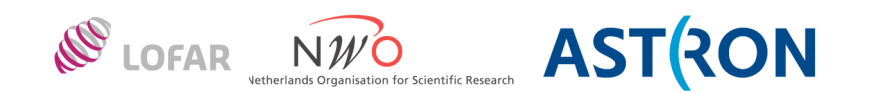

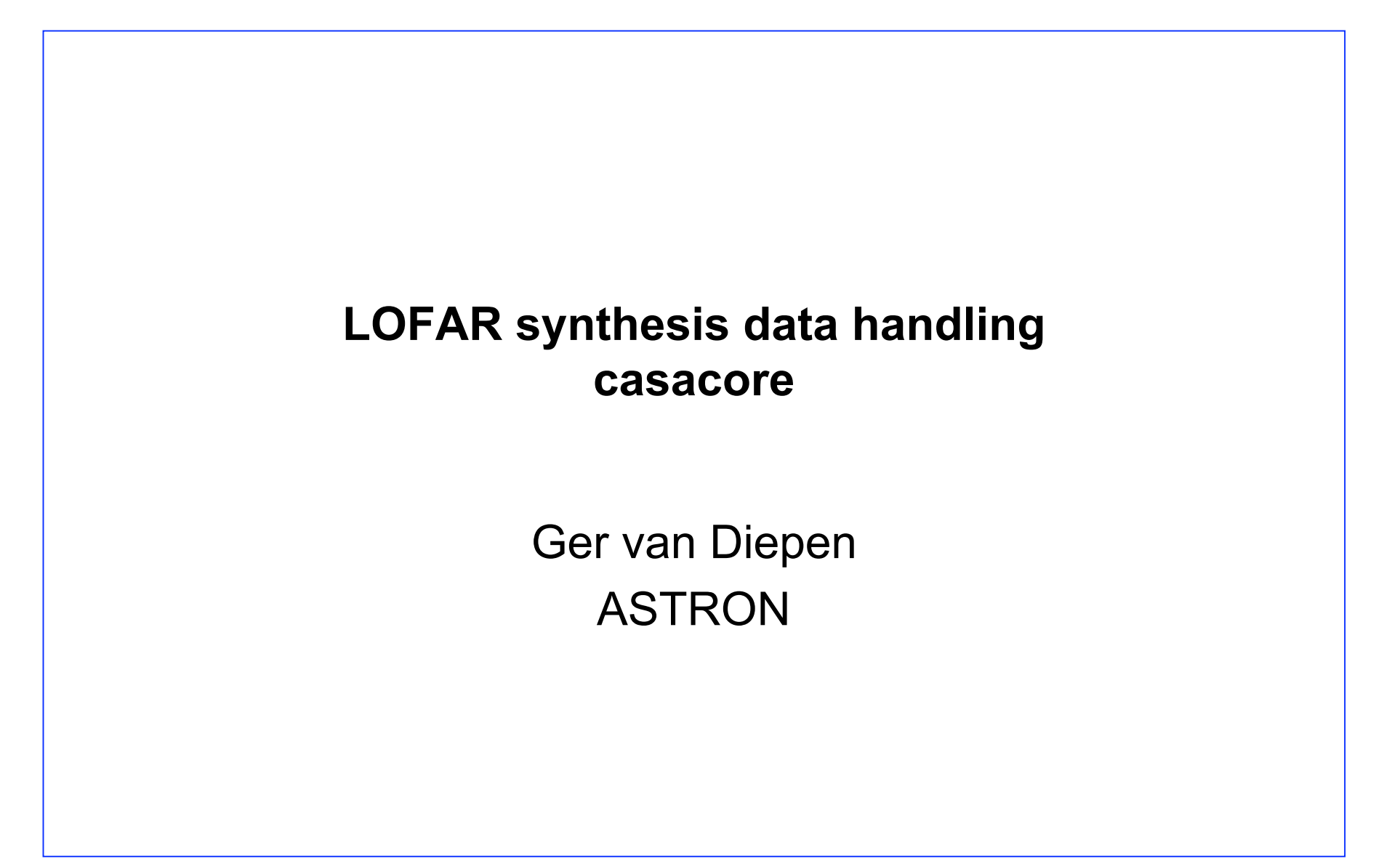

LOFAR synthesis data handling: casacore  $\overline{a}$  - 1 -  $\overline{a}$  -  $\overline{a}$  Dwingeloo, 12/13-Jul-2011

#### **casacore**

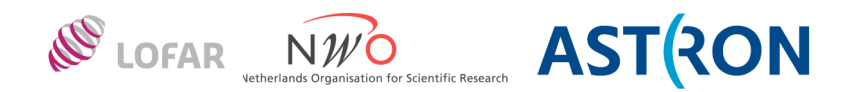

- Written before STL existed (continuation of AIPS++)
- Working on thread-safety of statics (casa, tables, scimath, measures done on a branch)
- namespace casa
- See http://www.astron.nl/casacore/trunk/casacore/doc/html/ and http://www.astron.nl/casacore/trunk/casacore/doc/notes/notes.html
- Used by WSRT, CASA, LOFAR, ASKAP, MeqTrees

#### • casa

- Utilities (sort, median)
- Containers (Record, ValueHolder)
- Array, Vector, Matrix, Cube
- Quanta (value with unit)
- tables
	- Creation, read/write, iteration, selection, sort
- measures
	- Quanta with reference frame
- ms/MeasurementSets
- images and coordinates
- scimath
	- Functionals and Fitting (linear and non-linear)
	- Mathematics (FFT, DFT, interpolation)

## **Array**

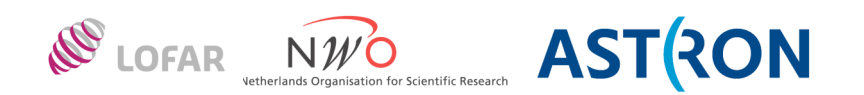

#### N-dimensional array templated on data type

- Unlike Blitz and boost::multi\_array dimensionality is no template parameter
- Data are in Fortran order (first axis varies fastest)
- Vector, Matrix, and Cube are 1,2,3D specializations
	- casa::Vector is very different from std::vector (which is similar to casa::Block)
- Class IPosition is used for shape and location

```
#include <casa/Arrays/Array.h>
// define the 3-dim shape
IPosition shape(3, npol, nchan, nbaseline);
// create the array
Array<double> arr(shape);
// set entire array to 0
arr = 0.;
// set first element to 1
arr(IPosition(3, 0, 0, 0)) = 1.;
```
LOFAR synthesis data handling: casacore  $-3 -$ 

# **Array reference and copy**

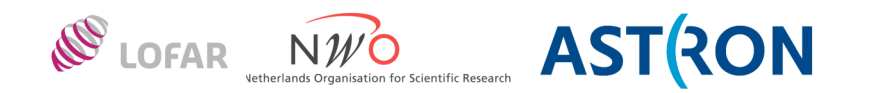

- Copy constructor make a shallow copy (i.e., references same data)
- Assignment makes a deep copy
	- requires lvalue to be empty or same shape as rvalue
	- assign function resizes if needed

```
Array<T> arr1(IPosition(2, 10, 20));
Array<T> arr2 = arr1; // copy ctor (shallow copy)
  // arr2 and arr1 point to the same data!
```

```
Array<T> arr2;
arr2 = arr1; // assignment (deep copy)// arr2 and arr1 point to different data
```
Other similar functions:

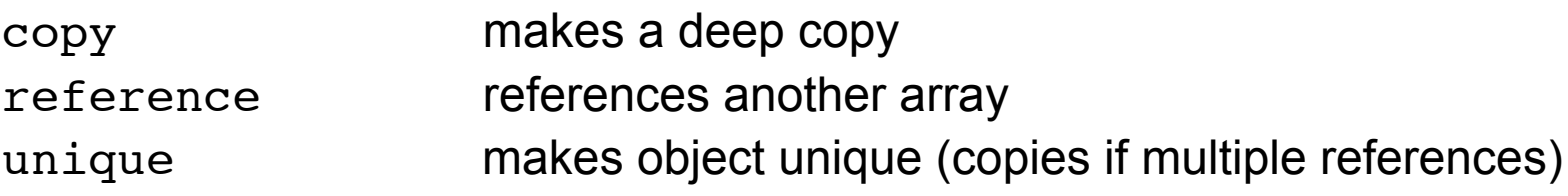

LOFAR synthesis data handling: casacore  $-4 -$  -  $-$  Dwingeloo, 12/13-Jul-2011

# **Array slicing**

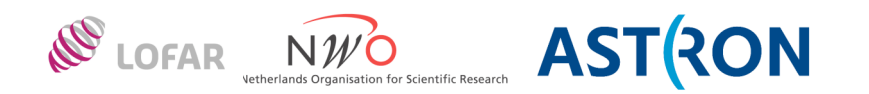

- A view on a subset of an Array
	- references the same data
	- is a normal Array object (with possibly non-contiguous data)

```
Array<int> arr (IPosition(2, 100, 100));
arr = 0;// Set inner 60*60 part to 1
// Use start,end
arr(IPosition (2, 20, 20), IPosition(2,79,79)) = 1;
// Use start,length
arr(Slier(IPosition (2, 20, 20), IPosition (2, 60, 60))) = 1;// Keep slice as an Array object
Array<int> subarr(arr(Slicer(IPosition(2,20,20), IPosition(2,60,60))));
subarr = 1;
```
# **Array iteration**

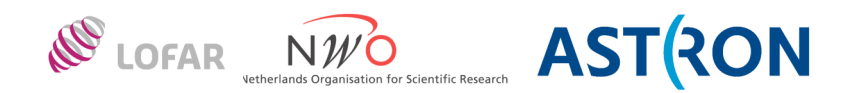

#### • STL-style iteration

```
Array<T>::const iterator endIter = arr.end();
for (Array<T>::const iterator iter=arr.begin();
          iter!=endIter; ++iter) {
    *iter = T();
}
```
#### **Important:**

- create endIter before the loop (expensive to do it in the loop)

- use prefix increment (iter++ is more expensive)

For contiguous arrays using *cbegin* and *cend* is faster.

```
Array<T>::const contiter endIter = arr.cend();
for (Array<T>::const contiter iter=arr.cbegin();
          iter!=endIter; ++iter) {
    *iter = T();
}
```
• casa/Arrays/ArrayIter.h

iterate in chunks of lower dimensionality (e.g., over all planes in a cube)

# **Full Array operations**

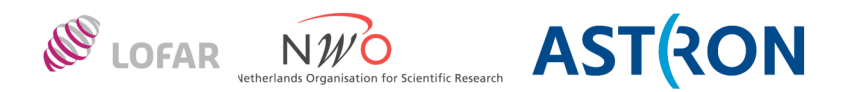

Mathematical  $+ - * / sin exp max$  ..... Logical  $== > ||$  .....  $IO \t<<$ - operate element-wise (thus Matrix\*Matrix is **not** matrix product) - array-array, array-scalar, and scalar-array versions - shapes must match (no shape broadcasting like numpy) #include <casa/Arrays/ArrayMath.h> Array<T> result =  $arr1 + arr2 * sin(arr3)$ ; Array $\texttt{T>}$  result = max(arr1, arr2); #include <casa/Arrays/ArrayLogical.h>  $Array<$ Bool> result(arr == 0); #include <casa/Arrays/ArrayIO.h> cout << arr; N.B. A Matrix object is printed transposed (as a proper matrix)

# **Other Array functionality**

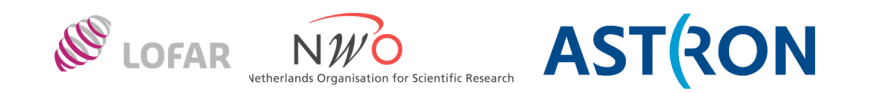

- **MaskedArray**
- Reduction functions (median, min, max, sum, ntrue, ...) #include <casa/Arrays/ArrayMath.h> double minValue =  $min(arr)$ ;
- casa/Arrays/ArrayPartMath.h
	- Partial array reduction operations
		- median, etc. on one or a few axes
	- Sliding array operations
		- E.g., running median
	- Boxed array operations
		- E.g., downsampling by averaging every m\*n subset
- casa/Arrays/MatrixMath.h
	- Linear algebra
		- Matrix multiplication
		- In-product, etc.

LOFAR synthesis data handling: casacore  $-8$  - 8 - Dwingeloo, 12/13-Jul-2011

### **Quanta**

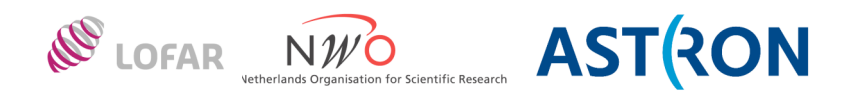

- Value with unit
	- SI and derived units
	- Prefixes like k, m, etc. (kpc, mm)
	- Composite units (m/s)
	- Units divided into in groups (time, length, etc.)
	- Can convert within a group

```
#include <casa/Quanta/Quantum.h>
Quantity q(10, 'm'');
// Convert from m to mm
cout << q.getValue ("mm") << endl;
```
# Used in MeasurementSets and TaQL

LOFAR synthesis data handling: casacore  $-9 -$ 

## **Often used casa functionality**

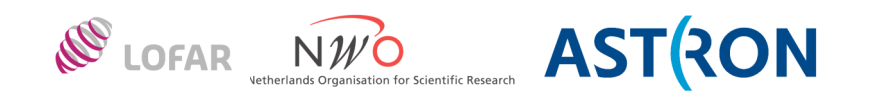

- casa/BasicSL/Complex.h
	- Complex, Dcomplex typedefs for std::complex<float>, <double>
- casa/BasicSL/String.h
	- String std::string with some extra functions
- casa/Utilities/GenSort.h
	- sort
		- also indexed (not available in STL)
	- kthLargest (for median or fractile)
- casa/Containers/Record.h
	- dict-like

LOFAR synthesis data handling: casacore  $-10 -$ 

#### **Table access**

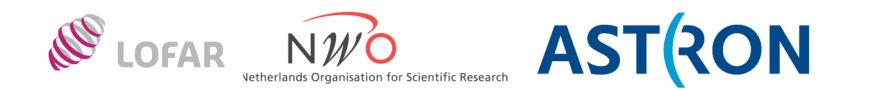

- TableProxy (not discussed)
	- Simple access (slightly more overhead)
	- Type-independent column access (uses ValueHolder)
	- Similar functions as in pyrap.tables (which uses TableProxy)
- Native classes
	-
	-
	-
	- ScalarColumn, ArrayColumn access to data in a column
		- must match column's data type
		- used by MeasurementSet classes
- Makes heavily use of casa classes Array, Complex, String, Record

LOFAR synthesis data handling: casacore  $-11 -$ 

– Table opening/creating a table

- TableDesc table description
- TableIter table iteration
	-

### **Getting data from a table**

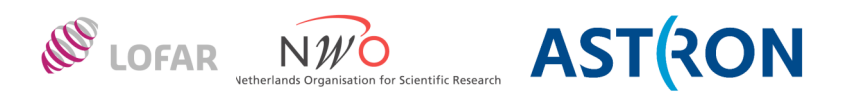

```
#include <tables/Tables/Table.h>
#include <tables/Tables/ScalarColumn.h>
#include <tables/Tables/ArrayColumn.h>
#include <casa/Arrays/Vector.h>
#include <casa/Arrays/Cube.h>
```

```
// Open main table of an MS (as readonly)
Table tab("~/GER.MS");
// Create readonly accessor object for column TIME
ROScalarColumn<Double> timeCol(tab, "TIME");
// Get the time from the first row.
Double time0 =timeCol(0);
// Get the times for the entire column.
Vector<Double> allTimes = timeCol.getColumn();
// Get the data.
ROArrayColumn<Complex> dataCol(tab, "DATA");
Array<Complex> data(dataCol.getColumn());
// Get XX data by getting a slice from each array in the column,
Cube<Complex> xxData(dataCol.getColumn (Slicer(IPosition(2,0,0),
                                                IPosition(2,1,Slicer::MimicSource)));
```
Note:

- the last operations are not full-proof; it can fail for large MSs
- for getColumn the arrays must have the same shape in all rows
- Slicer::MimicSource means till the end of that axis
- In this example getColumn returns a 3-dim Array, so it can be turned into a Cube object

LOFAR synthesis data handling: casacore  $-12$  -  $-$  12 - Dwingeloo, 12/13-Jul-2011

### **Putting data into a table**

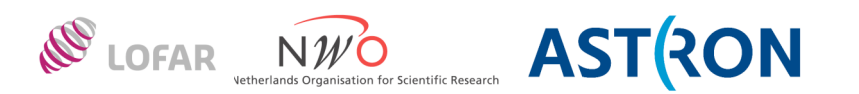

```
#include <tables/Tables/Table.h>
#include <tables/Tables/ScalarColumn.h>
#include <tables/Tables/ArrayColumn.h>
#include <casa/Arrays/ArrayMath.h> // for array addition
// Open the main table of an MS (as read/write)
Table tab("~/GER.MS", Table::Update);
// Create read/write accessor object for column TIME
ScalarColumn<Double> timeCol(tab, "TIME");
// Update the times in the entire column (were 10 seconds off).
timeCol.putColumn (timeCol.getColumn() + 10.);
// Flush the table
tab.flush();
Note:
   The Table system uses internal buffers that are written to disk if needed
```
- Function flush writes all modified internal buffers
- If not flushed explicitly, it will be done by the Table destructor (unless called from an exception)

LOFAR synthesis data handling: casacore  $-13 -$ 

#### **Table sort**

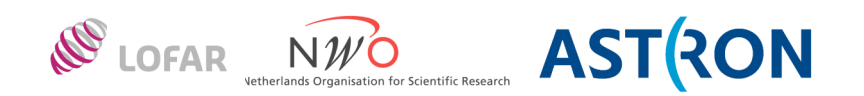

```
#include <tables/Tables/Table.h>
#include <casa/Containers/Block.h>
Table tab("~/GER.MS");
// Sort on a single key
Table tabSort1 = tab.sort ("TIME");
// Sort on multiple keys
Block<String> sortKeys(2);
sortKeys[0] = "ANTENNA1";
sortkeys[1] = "ANTENNA2";Table tabSort2 = tabSort1.sort(sortKeys);
```
Note:

- The resulting Table object is internally a RefTable, thus it references the rows in the original table.
	- Table:: deepCopy can be used to make a copy of such a table.
- The sort of a table is stable, thus it preserves the original order of equal keys.
- Accessing bulk data in a sorted table can be much slower (may require many disk seeks).

LOFAR synthesis data handling: casacore  $-14 -$ 

### **Table selection**

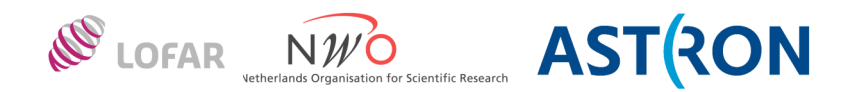

- Using overloaded C++ functions on class TableExprNode

```
#include <tables/Tables/Table.h>
#include <tables/Tables/ExprNode.h>
```

```
Table tab("~/GER.MS");
// Select a specific baseline
Table tabSel = tab(tab.col("ANTENNA1") == 0 && tab.col("ANTENNA2") == 1);
```
#### - Using TaQL

```
#include <tables/Tables/TableParse.h>
```

```
Table seltab = tableCommand ("select from ~/GER.MS where ANTENNA1==0 &&
   ANTENNA2==1"
```
Note:

- Again the internal result is a RefTable.
- Both ways result in the same expression tree, thus are equally fast when evaluated.

LOFAR synthesis data handling: casacore  $-15 -$ 

### **Table iteration**

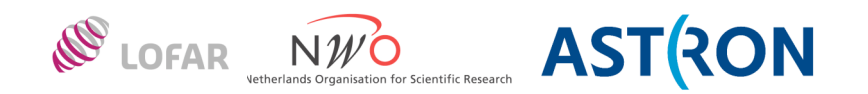

Sometimes it is useful to step through a table (e.g., per baseline)

```
#include <tables/Tables/Table.h>
#include <tables/Tables/TableIter.h>
Table tab("~/GER.MS");
// Define the columns to iterate on.
Block<String> iterKeys(2);
iterKeys[0] = "ANTENNA1";iterKeys[1] = "ANTENNA2";TableIterator tabIter(tab, iterKeys);
// Iterate until no more baselines.
while (! tabIter.pastEnd()) {
   Table chunk = tabIter.table();
   tabIter.next();
}
```
Note:

- Again each iteration step results internally in a RefTable.
- By default TableIterator will sort on the iteration keys, but that can be bypassed.
- Accessing a table using TableIterator can be slow if the iteration mismatches the physical order.

LOFAR synthesis data handling: casacore  $-16 -$  - 16 - Dwingeloo, 12/13-Jul-2011

### **Opening a subtable**

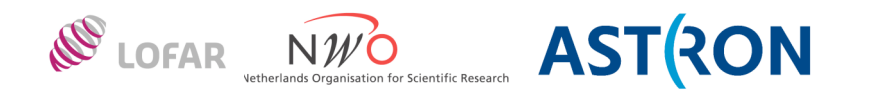

```
People are tended to open a subtable like:
   Table antTab ("~/GER.MS/ANTENNA");
Never do it that way, but use
   Table mainTab ("~/GER.MS");
   Table antTab (mainTab.keywordSet().asTable("ANTENNA");
or
   Table antTab(Table::openTable("~/GER.MS::ANTENNA"));
The very first version will only work if the table is a PlainTable,
but not for a persistent RefTable (or ConcatTable).
The second versions always work.
```
LOFAR synthesis data handling: casacore  $-17 - 17 - 17$ 

### **Miscellaneous Table func**

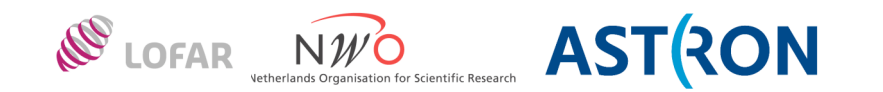

- Test if a table exists Table::isReadable (tableName)
- Test if a column exists in a table tab.tableDesc().isColumn (columnName);
- Make a copy of a table and its subtables
	- Using a simple file copy (shallow copy)
		- Keeps table type and storage managers
		- tab.copy (newName, Table::New);
	- Making a true copy (deep copy)
		- turns a RefTable into a PlainTable
		- turns LofarStMan into a standard storage manager
		- tab.deepCopy (newName, Table::New);
	- Class TableCopy offers more selective copying

LOFAR synthesis data handling: casacore  $-18 -$ 

#### **Measures**

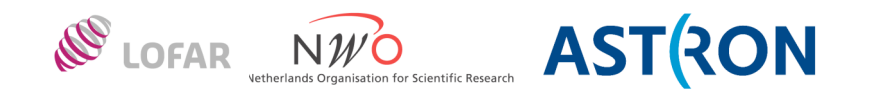

A Measure consists of one or more values (in an MVxxx object) and a reference type and frame

MEpoch epoch

MDirection direction in sky MPosition **position** on earth

MBaseline Muvw **MFrequency MDoppler MRadialVelocity MEarthMagnetic** 

Their MV counterparts (in casa/Quanta) contain the values as Quantity

LOFAR synthesis data handling: casacore  $-19 -$ 

### **Measure reference frame**

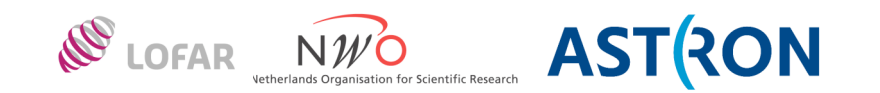

- A Measure object contains its reference type and frame E.g., MDirection::J2000 does not need a frame MDirection::App needs a frame
- Class MeasFrame contains frame information
	- Epoch
	- Position
	- Phase center direction
	- Radial velocity
	- MeasComet (for non-planet solar system objects)
- Some frame information can be required when converting E.g., for J2000 to apparent (needs epoch and position)

LOFAR synthesis data handling: casacore  $-20 -$ 

#### **Measure example**

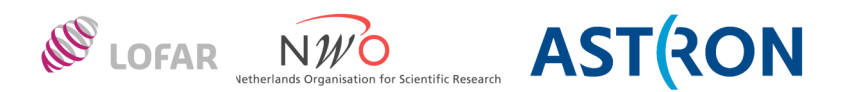

```
#include <measures/Measures/MDirection.h>
#include <measures/Measures/MCDirection.h>
#include <measures/Measures/MeasConvert.h>
// Create an J2000 direction for an RA and DEC in radians.
Quantity ra(1., "rad");
Quantity dec(1.5, "rad");
MVDirection mvdir(ra, dec);
MDirection dir(mvdir, MDirection::J2000);
// Convert it to B1950 (requires no frame information).
// Note that operator () does the conversion.
MDirection dirB1950 = MDirection::Convert(dir, MDirection::B1950)();
```
http://www.astron.nl/casacore/trunk/casacore/doc/html/group\_\_Measures\_\_module.html#\_details contains a detailed description and more examples.

LOFAR synthesis data handling: casacore  $-21 -$ 

### **TableMeasures**

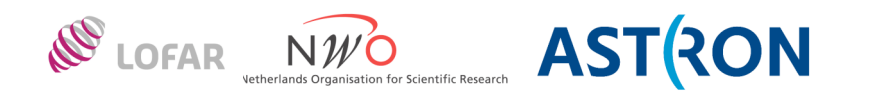

- Stores Measures in a Table
- Only fixed reference types are permitted (like J2000)
- Units and reftype are stored in the column's keywords
- Used by MeasurementSet classes
- Access using:
	- measures/TableMeasures/ScalarMeasColumn.h for a column holding one measure per row
	- measures/TableMeasures/ArrayMeasColumn.h for a column holding an array of measures per row
	- ScalarQuantColumn.h and ArrayQuantColumn.h for access using Quantity only (only unit support)

LOFAR synthesis data handling: casacore  $-22$  - Dwingeloo, 12/13-Jul-2011

### **MeasurementSet**

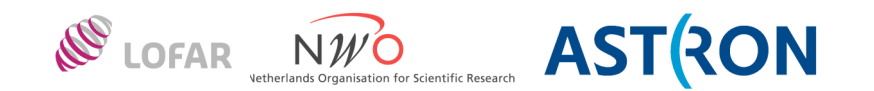

- A class for the main table and each subtable
	- Derived from Table, so all Table functionality can be used
		- E.g., MeasurementSet.h

MSAntenna h

MSField.h

- A class for the columns in main table and each subtable
	- E.g., MSMainColumns.h

MSAntennaColumns.h

MSFieldColumns.h

Has functions to access each column using

ScalarColumn<T> or ArrayColumn<T> object

If a column holds a Measure, also access using

ScalarMeasColumn<T> or ArrayMeasColumn<T> object

LOFAR synthesis data handling: casacore  $-23 - 23 - 23$ 

#### **MSLofar**

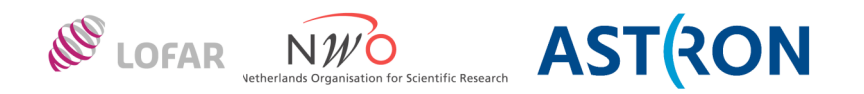

- Extension of MeasurementSet with LOFAR specific columns and subtables
- Follows LOFAR MS ICD
- Specific classes (work exactly like MS counterparts)
	-
	- MSLofarAntenna for MSAntenna
	- MSLofarObservation for MSObservation
	- MSLofarField for MSField
	-
	-
	-

– MSLofar for MeasurementSet

- 
- 
- MSStation for LOFAR\_STATION
- MSAntennaField for LOFAR\_ANTENNA\_FIELD
- MSElementFailure for LOFAR ELEMENT FAILURE

LOFAR synthesis data handling: casacore  $-24 -$ 

### **Accessing an existing MS**

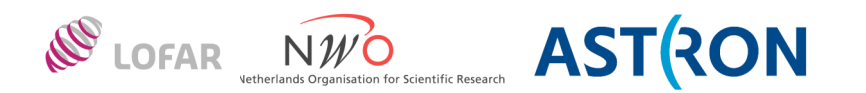

```
#include <ms/MeasurementSets/MeasurementSet.h>
#include <ms/MeasurementSets/MSMainColumns.h>
#include <ms/MeasurementSets/MSAntennaColumns.h>
#include <vector>
// Open the MS readonly.
MeasurementSet ms("~/GER>MS");
// Get readonly access to its main columns.
ROMSMainColumn msCols(ms);
// Get readonly access to the columns in the ANTENNA subtable.
ROMSAntennaColumns antCols(ms.antenna());
// Get row 10 of the DATA column.
Matrix<Complex> data10 (msCols.data()(10));
// Get the positions of all antennae (stations) and convert to ITRF.
std::vector<MPosition> positions;
positions.reserve (msCols.nrow()); // good practice to reserve if possible
ROScalarMeasColumn<MPosition>& posCol = antCols.positionMeas();
for (uInt i=0; i<msCols.nrow(); ++i) {
   positions.push_back (posCol.convert( i, MPosition::ITRF));
}
```
LOFAR synthesis data handling: casacore  $-25 - 25 - 25$ 

# **Creating an MS**

**WE LOFAR NWO ASTRON** 

Steps to take:

- define the descriptions
	- Required columns
	- Optional columns
	- Possible site-specific columns (like LOFAR\_\*)
- Attach columns to table data managers
- Create the MS and its subtables
	- Required subtables
	- Optional subtables
	- Possible site-specific subtables

# See MSCreate.cc in LOFAR/CEP/MS/src

### **Creating an MS (simple)**

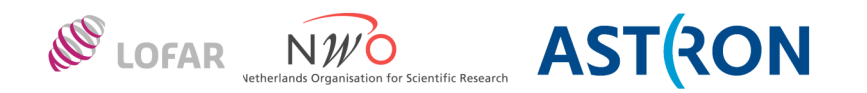

```
// Create Table description of all required columns (does not create DATA column!).
TableDesc td(MeasurementSet::requiredTableDesc());
// Setup and create the new MS (will use default data managers).
SetupNewTable setup("test.ms", td, Table::New);
MeasurementSet ms(setup);
// Create all required subtables.
ms.createDefaultSubtables(Table::New);
// Make sure everything is on disk.
ms.flush();
// Now fill the main table (only a few columns shown).
int nbl = nant * (nant+1) / 2;
int row = 0;
ms.addRow (ntime * nbl);
MSMainColumns msCols(ms);
for (int i=0; i<ntime; ++i) {
  for (int j=0; j<nant; ++j) {
    for (int k=j; k<nant; ++k) {
       msCols.antenna1().put (row, j);
       msCols.antenna2().put (row, k);
       msCols.time().put (row, time);
     }
   }
}
// Subtables should be filled similarly.
```
### **Creating an MS (advanced)**

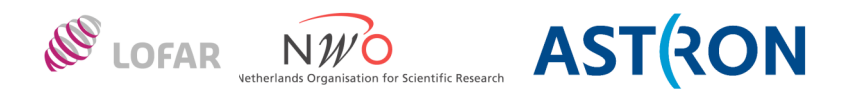

// Create description of main columns TableDesc td(MS::requiredTableDesc()); // Add the DATA column (which is optional). MS::addColumnToDesc(td, MS::DATA, 2); // Add an extra LOFAR column. td.addColumn (ScalarColumnDesc<Double>("LOFAR\_EXTRA\_COLUMN")); // Setup the new table. // Most columns vary little and can use the IncrementalStMan to save storage. SetupNewTable newTab(msName, td, Table::New); IncrementalStMan incrStMan("ISMData"); newTab.bindAll (incrStMan); // Use StandardStMan for faster varying columns. StandardStMan stanStMan; newTab.bindColumn(MS::columnName(MS::ANTENNA1), stanStMan); newTab.bindColumn(MS::columnName(MS::ANTENNA2), stanStMan); // Use a TiledColumnStMan for the data, flags and UVW. // Tileshape is [npol,nchan,nrow] IPosition dataTileShape(3,4,32,128); TiledColumnStMan tiledData("TiledData", dataTileShape); newTab.bindColumn(MS::columnName(MS::DATA), tiledData); TiledColumnStMan tiledFlag("TiledFlag", dataTileShape); newTab.bindColumn(MS::columnName(MS::FLAG), tiledFlag); TiledColumnStMan tiledUVW("TiledUVW", IPosition(3,128)); newTab.bindColumn(MS::columnName(MS::UVW), tiledUVW);

// Now create the table with 10 rows. MeasurementSet ms(setup, 10);

### **Least squares fitting**

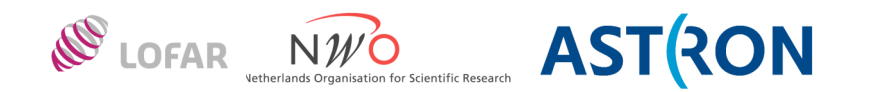

- in scimath/Fitting
- linear and non-linear (iterative Levenberg-Marquardt)
	- optionally with SVD
- merging of matrices containing normal equations
	- makes distributed processing possible (as used by BBS)
- fitting to any function in scimath/Functionals
	- auto-differentation is possible
- fitting to own model parameters
- coarse and fine control
	- do entire fit (function fit) or step by step (solveLoop)
- extra constraints are possible
- can get chiSquare, covariance, nr of iterations, ...
- For examples see test programs in scimath/Fitting/test

LOFAR synthesis data handling: casacore  $-29 - 29 - 29$ 

### **Non-linear fitting example**

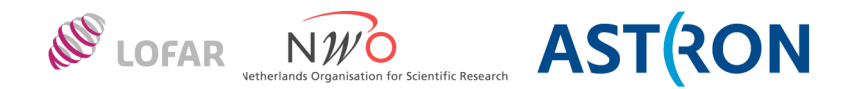

```
// Make a (qaussian) data set 20.0 * exp (-(x-25)/4)^2) to fit against
const uInt n = 100:
Vector<Double> x(n);
Vector<Double> y(n);
Gaussian1D<Double> gauss1(20, 25.0, 4.0);
for (uInt i=0; i<n; i++) x[i] = i*0.5;
for (uInt i=0; i<n; i++) {
  value = quiss1(x[i]);
  y[i] = abs(value);}
// Construct a gaussian function for fitting
// It has to be a Gaussian1D instantiated with an AutoDiff.
Gaussian1D<AutoDiff<Double> > gauss;
// Must give an initial guess for the set of fitted parameters.
Vector<Double> v(3);
v[0] = 2;v[1] = 20;v[2] = 10;for (uInt i=0; i<3; i++) quass[i] = AutoDiff{SDouble}{V[i], 3, i};// Set the function in the Levenberg-Marquardt fitter.
NonLinearFitLM<Double> fitter;
fitter.setFunction(gauss);
// Perform fit and test if it converged.
Vector<Double> solution = fitter.fit(x, y, sigma);
if (! fitter.converged()) {
  cout << "no convergance" << endl;
}
```
LOFAR synthesis data handling: casacore  $-30 -$ 

#### **Images**

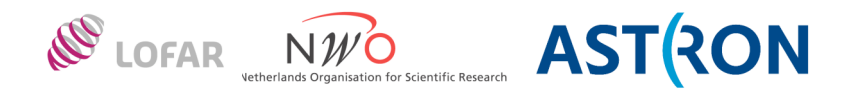

- N-dim rectangular array with coordinates and optional mask
	- Usual coordinates are ra,dec,stokes,freq
	- Can have multiple masks
	- Logging subtable for logging image operations
	- Auxiliary info (imageinfo, miscinfo) like telescope name
- Base class is ImageInterface<T>
	- Derived from MaskedLattice<T> (and Lattice<T> and LatticeBase)
- Four basic types
	- PagedImage<T> native casacore image type (tiled storage)
	- FITSImage image in FITS format
	- MIRIADImage image in MIRIAD format
	- HDF5Image<T> image stored in HDF5 format (tiled storage) Not according to ICD (might change in future)
- ImageOpener recognizes type and opens it correctly
- ImageProxy is high-level interface (similar to TableProxy)

LOFAR synthesis data handling: casacore  $-31 -$ 

## **Virtual Image types**

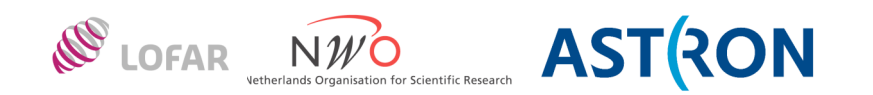

- 
- 
- 
- 

• SubImage<T> a region in another image object • ImageConcat<T> concatenate images ImageExpr<T> an expression of images • CurvedImage2D<T> a cut through an image cube (e.g., following a spiral arm)

### Image expression:

- E.g., addition or subtraction of two or more images '~/image1' - '~/image2'
- Many operators and functions defined
- Calculated on-the-fly
- Automatically recognized by ImageProxy
- See note 223 about LEL http://www.astron.nl/casacore/trunk/casacore/doc/notes/223.html

LOFAR synthesis data handling: casacore  $-32$  - Dwingeloo, 12/13-Jul-2011

### **Image regions**

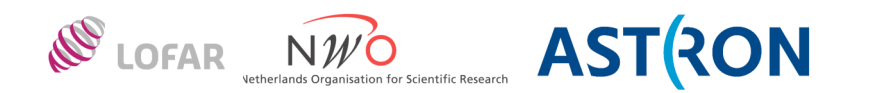

- World and pixel coordinates
- Box
- Ellipsoid (circle, ellipse, sphere, ...)
- Polygon
- Mask
- Combination of regions of any type
	- union
	- intersection
	- difference
		- e.g,. an annulus (ring) can be made by differencing 2 circles
- Stretch/extend (extend any region into other dimensions)
	- e.g., a cylinder can be made by extending a circle

#### **Image access**

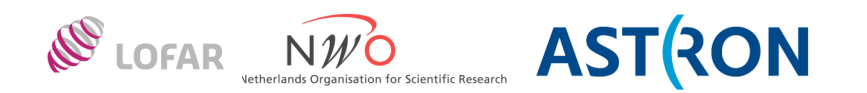

- Direct access using functions in class (Masked)Lattice:
	- get
	- getSlice
	- getMask
	- getMaskSlice
	- put
	- putSlice
- Iterating using class LatticeIterator and LatticeNavigator
	- Get by using Array in cursor()
	- Put by assigning Array to woCursor() and rwCursor()
	- Also available as Vector, Matrix, and Cube

### **Find sum of image pixels**

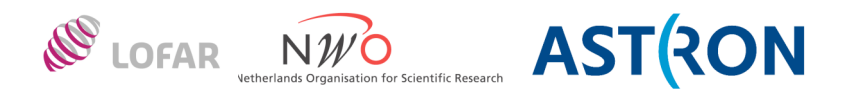

```
// Open the image (of any type). Make sure the data type is float.
// Note that use of CountedPtr takes care of automatic object deletion.
CountedPtr<LatticeBase> lattice (ImageOpener::openImage (fileName));
ImageInterface<float>* imagePtr = dynamic_cast<ImageInterface<float>*>
          (lattice.operator->());
AlwaysAssert (imagePtr, AipsError);
// Simple implementation; may fail for very large images.
Float total = sum(imagePtr - 2qet();
// Better implementation by doing it in chunks using an iterator.
// Construct the iterator. since we only want to read the image,
// use the read-only class, which disallows writing back to the cursor.
// No navigator is given, so the default TileStepper is used
// which ensures optimum performance.
RO_LatticeIterator<Float> iterator(*imagePtr);
// Add for each iteration step the sum of the cursor elements to sum.
// Note that the cursor is an Array object and that the function sum
// is defined in ArrayMath.h.
Float total = 0.0;
for (iterator.reset(); !iterator.atEnd(); iterator++) {
     total += sum(iterator.cursor());
}
```
LOFAR synthesis data handling: casacore  $-35 - 35 - 20$  Dwingeloo, 12/13-Jul-2011